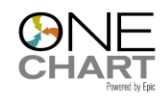

## **Vidyo Link in Encounter Workflow**

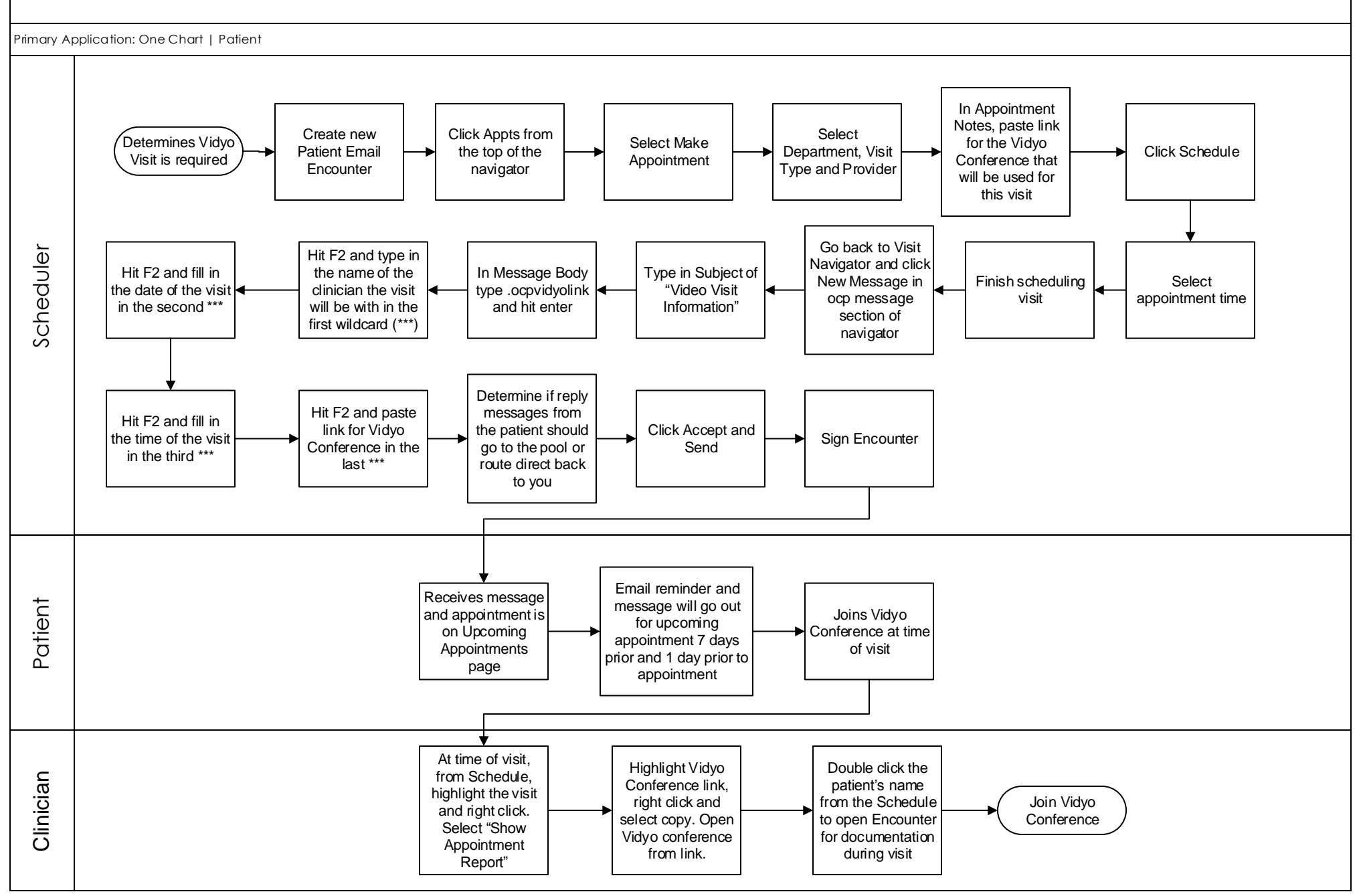